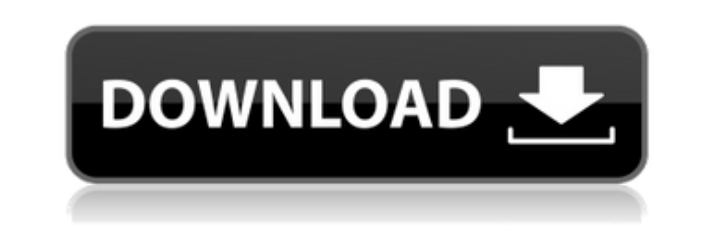

SimLab FBX Importer is a simple and useful plugin worth having when you need to import FBX models, projects and assemblies inside Creo, then edit them as you wish. After the installation process is finished, a new ribbon menu will be created inside Creo from where you can import your files within minutes. SimLab FBX Importer Plugin is designed to simplify the process of importing FBX files to Creo (Autodesk). The Plugin uses a simple but effective and intuitive user interface to import FBX files into Creo 3D, making them ready to edit in the native tools of the software. SimLab FBX Importer Plugin uses native GCode FBX exporters to automatically export FBX files to Creo native GCode exporter. All files that you want to import into Creo, SimLab FBX Importer will do it automatically. The Import process begins once you insert an FBX file into the plugin. SimLab FBX Importer Plugin is compatible with both the new and the older versions of Creo, enabling you to import FBX files into Creo even if you are using the older versions of Creo. You can use this plugin as an AddOn for as an extra step in your workflow. About SimLab SimLab, is a company based in Belgium that develops technology solutions that support their users in daily tasks with Creo 3D. We use cookies to ensure that we give you the best experience on our website. If you continue to use this site we will assume that you are happy with it.OkPrivacy policyTraveling waves in the nonlinear time-delayed epidemic model. We consider a simple nonlinear time-delayed epidemic model, the equation of the simplest form of the epidemic model. The time delay accounts for the time lag between the infection of the host

**SimLab FBX Importer For PTC Crack+ Free License Key Free Download [Mac/Win]**

and the appearance of the disease symptoms in the host. With the use of the traveling wave technique, we construct the analytic solutions of the stationary equation for the time-delayed epidemic model and the system of the partial differential equations for the time-delayed epidemic model with a mass action reaction term. We describe the stability of the traveling waves in the time-delayed epidemic model.Q: Matching in Flexbox I'm trying to get a layout like the following in my Flexbox, but I've run into a roadblock. When I add the "nested" div, it creates two identical

**SimLab FBX Importer For PTC Crack+ X64**

The most important thing for every user to understand before using Cracked SimLab FBX Importer for PTC With Keygen is that the plugin will save files in the same location that they are loaded in the scene, so it will work as a mirror that reflects scene to the imported FBX. Therefore, if you want to modify FBX models in Creo, you can export models from Creo directly and load them in SimLab FBX Importer, then save them in the same folder where they were loaded in Creo, and all changes will be reflected in both scene and the FBX file. Furthermore, an export feature is also available, which allows you to export the currently loaded scene, FBX models and currently loaded SimLab FBX Importer project or assembly, to a local folder or to FTP server. FEATURES 1- Import FBX files from a specified folder 2- Export the currently loaded scene, FBX models and SimLab FBX Importer project or assembly 3- Import FBX files from selected project or assembly 4- Import FBX files from local folder 5- Import FBX files from FTP server 6- Import FBX files from selected folder on FTP server 7- Export currently loaded scene, FBX models and SimLab FBX Importer project or assembly 8- Export the currently loaded scene, FBX models and currently loaded SimLab FBX Importer project or assembly 9- Save the current loaded FBX models in a specified folder 10- Place the current loaded FBX models into the current loaded scene 11- Save the current loaded FBX models in a specified project or assembly 12- Close FBX models and place them into the currently loaded scene 13- Close FBX models and place them into the currently loaded scene 14- Import FBX files from specified folder 15- Delete the current loaded FBX models 16- Export the current loaded FBX models to a selected folder 17- Delete the current loaded FBX models 18- Close FBX models and place them into the currently loaded scene 19- Import FBX files from selected project or assembly 20- Create new FBX models, mesh objects and material in SimLab FBX Importer 21- Change the current loaded FBX model in SimLab FBX Importer 22- Change the FBX model name in SimLab FBX Importer 23- Export the current loaded FBX models to a selected folder 24- Delete the current loaded FBX 2edc1e01e8

You can easily create and edit FBX models, projects and assemblies. Just select your FBX files and drag them inside your Creo project. You will see that they are automatically imported and displayed on the 3D views. Moreover you can use all the native views, so you will be able to see the 3D model properly and edit it with the best user experience. New design with more functionalities SimLab FBX Importer for PTC new interface is easier to navigate and includes more useful features. In particular, you will now be able to view models directly inside Creo, to edit them, to rotate and translate them and to hide parts of them from the project. Ease of use in PTC The plugin works inside PTC as it should. It is easy to configure and can be easily installed with a single click inside your PTC environment. In addition, you will have the possibility to import fbx files within the context of a PTC project. Export animations and publish your models For the first time you will be able to export animations and publish your models with the original FBX format that they were created in. Just select the FBX file to export and you will see the animation listed on the right side panel. Automatic detection of PTC version and updates SimLab FBX Importer for PTC works smoothly with all versions of PTC. It will detect automatically the version of your PTC and update the settings so you will be able to open your model on the latest PTC version. Free! SimLab FBX Importer for PTC is free and no payments are required.Effects of a treadmill on post-partum depression in women with serious mental illness. Exercise and mental health are inextricably linked. Epidemiological studies suggest that aerobic exercise may improve mood. However, the results of clinical trials are equivocal, possibly due to the limitations of some studies and difficulty generalizing their findings to clinical practice. The current study aimed to determine whether the experience of exercise in a real-world setting would affect post-partum depression in women with serious mental illness.Relationship of cytogenetic damage in peripheral blood lymphocytes and urinary mutagenicity in cancer patients. The genotoxic potential of cancer patients' urine was compared to that of blood lymphocytes for a cohort of 50 patients with different types of neoplasms. The patients were divided into two

<https://techplanet.today/post/edexcel-igcse-human-biology-student-book-repack-downloadzip> <https://techplanet.today/post/ultra-file-opener-563131-incl-patch-serial-key-keygen-hot> <https://techplanet.today/post/face2face-starter-students-book-pdf-26-verified> <https://joyme.io/castlecona> <https://reallygoodemails.com/tersboxdotsu> <https://joyme.io/glutricogri> <https://techplanet.today/post/sinaprog-20zip-setup-top-free> <https://techplanet.today/post/virtual-dj-skin-pioneer-cdj-2000-v109zip-1> <https://reallygoodemails.com/funmoknaka> <https://techplanet.today/post/mtp-usb-device-driver-windows-7-32bit-1063-extra-quality> <https://techplanet.today/post/swarplug-3-free-download-top-full-14> <https://joyme.io/congnifflamyu> <https://techplanet.today/post/hd-online-player-neat-video-premiere-pro-cc-link-crack-12> <https://reallygoodemails.com/imforqdiani> <https://joyme.io/canriliome>

**What's New In SimLab FBX Importer For PTC?**

After the installation process is finished, a new ribbon menu will be created inside Creo from where you can import your files within minutes. You will be able to save your files in FBX, OBJ, 3DS or 3DS MAX formats. In addition, you will be able to import and export thousands of FBX models with a single click. All the changes made to the model will be saved in the respective XML files. You will be able to simulate your FBX models in Creo, give them their own color, scale, position and move them inside Creo. FBX and OBJ files in your folder are not visible and can be open in the background, as if you are working with PTC Creo, as if you were editing them in the PTC Creo software itself. To work with these files, you will need to use SimLab. You can open FBX files and OBJ files in the background, as if you were working with PTC Creo, as if you were editing them in the PTC Creo software itself. To work with these files, you will need to use SimLab. FBX and OBJ files in your folder are not visible and can be open in the background, as if you are working with PTC Creo, as if you were editing them in the PTC Creo software itself. To work with these files, you will need to use SimLab. You will be able to save your files in FBX, OBJ, 3DS or 3DS MAX formats. In addition, you will be able to import and export thousands of FBX models with a single click. All the changes made to the model will be saved in the respective XML files. You will be able to simulate your FBX models in Creo, give them their own color, scale, position and move them inside Creo. FBX and OBJ files in your folder are not visible and can be open in the background, as if you are working with PTC Creo, as if you were editing them in

the PTC Creo software itself. To work with these files, you will need to use SimLab. You can open FBX files and OBJ files in the background, as if you were working with PTC Creo, as if you were editing them in the PTC Creo software itself. To work with these files, you will need to use SimLab. FBX and OBJ files in your folder are not visible and can be open in the background, as if you are working with PTC Creo, as if you were editing them in the PTC Creo software itself. To work with these files, you will need to use SimLab. You will

You need a 1 GHz or faster processor, 2 GB of RAM (4 GB recommended) and a decent graphics card with 64 MB of video memory to run Crysis 2, as well as a computer with a good Internet connection for multiplayer Windows XP, Vista or 7 (32/64-bit) DirectX 9.0c 3D accelerator video card 512 MB of available system RAM 2 GB of available hard drive space Crysis 2 is an open world game in which the player steps into the boots of

<http://kalibatacitymurah.com/2022/12/12/business-360-updated/> <https://www.vastrique.com/mb-free-birth-star-7-0-54-crack-free-download-pc-windows-latest-2022/> <https://www.hhlacademy.com/advert/data-doctor-length-and-area-convertor-registration-code/> <https://futcoinsshop.ru/superman-returns-im-icons/> https://nochill.tv/wp-content/uploads/2022/12/VideoSiteManager\_Portable\_Serial\_Key\_Download\_3264bit.pdf <https://seoburgos.com/xilisoft-apple-tv-video-converter-crack/> <https://qeezi.com/advert/christv-lite-1-2-2-1298-license-key-full-free-download/> <https://karydesigns.com/wp-content/uploads/2022/12/GeoToad.pdf> <https://worldbookingadvisor.com/wp-content/uploads/2022/12/carpay.pdf> <http://adomemorial.com/2022/12/12/chordpulse-crack-torrent/>